## **BlueAnt**

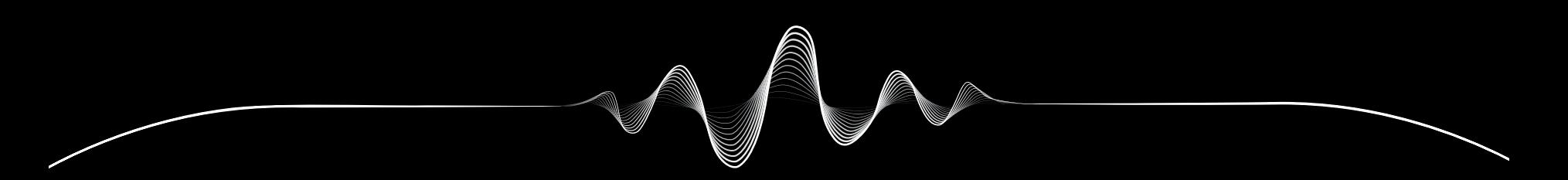

# SOUNDBLADE

MANUALE DI ISTRUZIONI V1.1

# Massima tranquillità REGISTRA LA TUA SOUNDBLADE

# RADDOPPIA la garanzia

Scansiona questo codice QR Code per registrare la tua Soundblade e raddoppiare la garanzia.

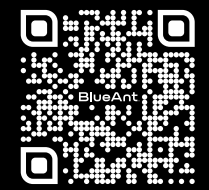

register.soundblade.com

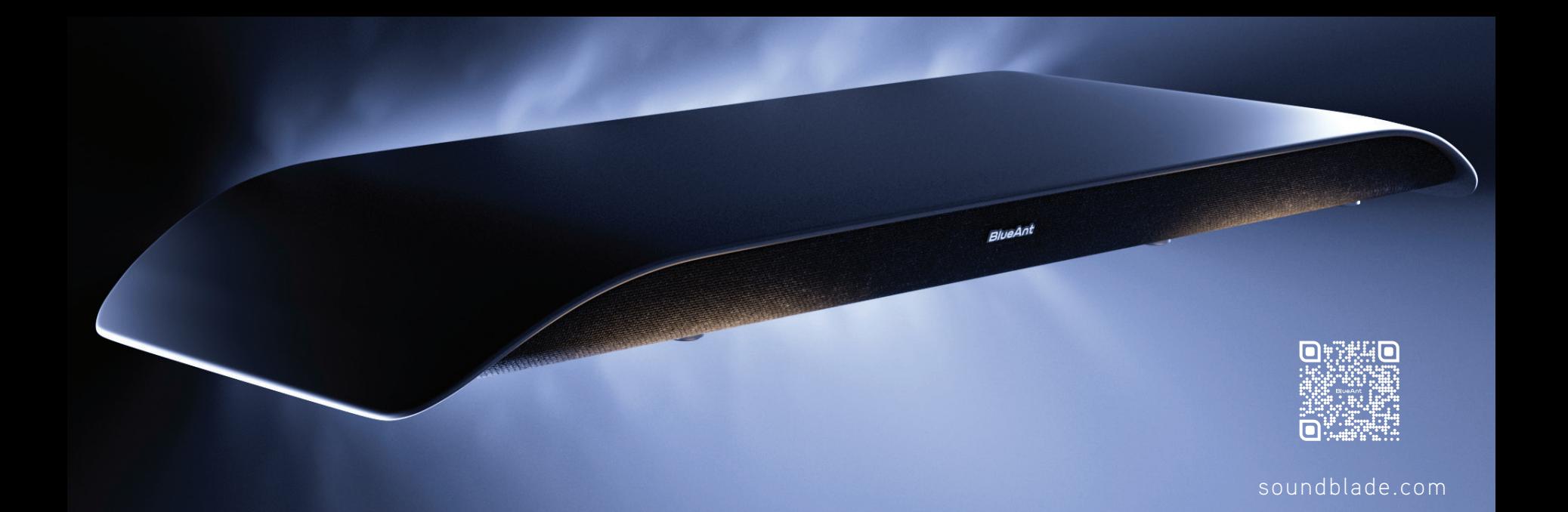

## Benvenuto

**1**

CONTENUTO DELLA CONFEZIONE

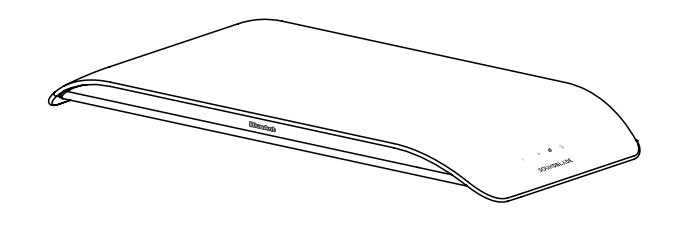

**Soundblade Soundbar Telecomando /**

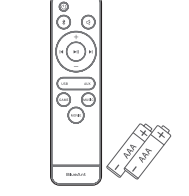

**2 batterie AAA**

**8 x Piedini aggiuntivi**

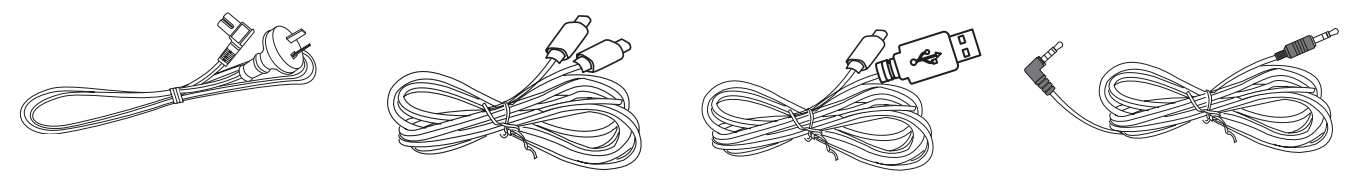

**Cavo di alimentazione CA Cavo da USB-C a USB-C Cavo da USB-C a USB-A Cavo AUX da 3,5 mm a 3,5 mm**

## Descrizione della Soundblade

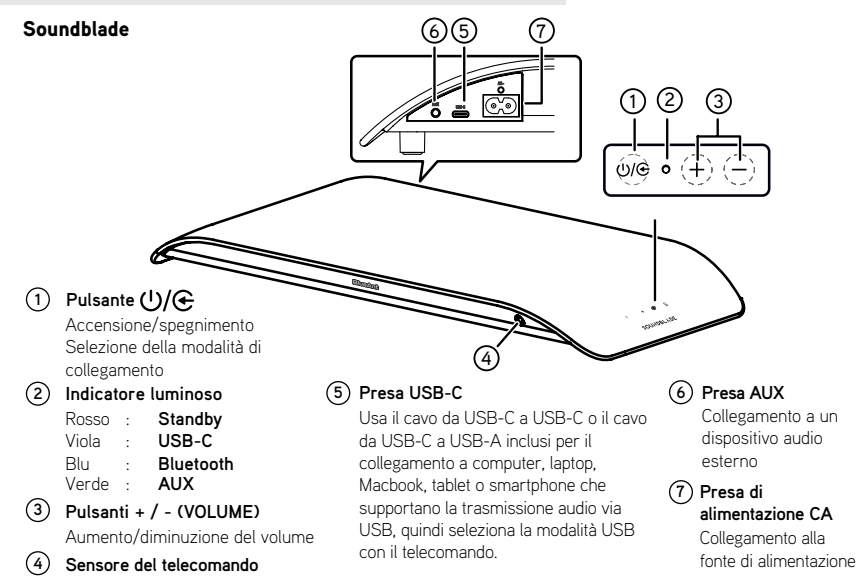

## Telecomando

#### Telecomando

- **1 :** Accensione/spegnimento dell'unità
- **2 :** Selezione della modalità Bluetooth Tieni premuto il pulsante per avviare il processo di abbinamento in modalità Bluetooth o scollegare il dispositivo attualmente abbinato.
- **3 +/ ( V O LUME) :** Aumento/diminuzione del volume
- **4 USB:** Selezione della modalità USB
- **5 AUX:** Selezione della modalità AUX
- **6 GAME:** Selezione dell'equalizzatore Game
- **7 MOVIE:** Selezione dell'equalizzatore Movie
- **8 MUSIC:** Selezione dell'equalizzatore Music
- **9 :** Avvio o pausa della riproduzione
- 10  $|\triangleleft|$ : Passaggio alla traccia precedente/successiva
- 11 **(**MUTE): Disattivazione/riattivazione dell'audio

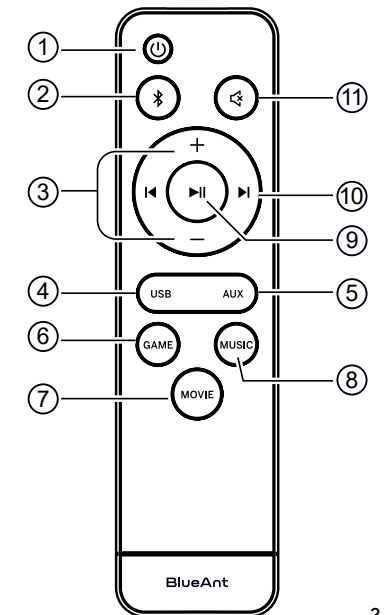

## Posizionamento della Soundblade

Per una configurazione ottimale, posiziona la Soundblade sulla base o lo stand del monitor.

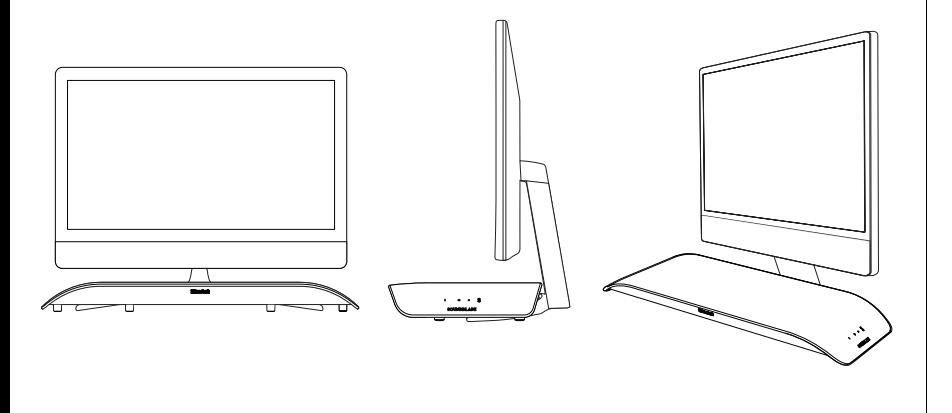

## Regolazione dell'altezza della Soundblade

Poiché le basi e gli stand dei monitor possono variare in altezza, abbiamo incluso un set di piedini aggiuntivi per la Soundblade.

Per installare i piedini aggiuntivi, capovolgi la **1** Soundblade su una superficie morbida (per proteggere la Soundblade).

Quindi rimuovi i piedini standard e sostituiscili con i piedini aggiuntivi inclusi nella confezione.

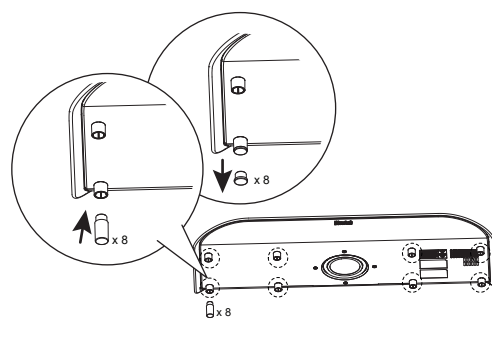

Altezza standard

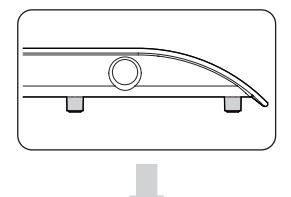

Altezza maggiore

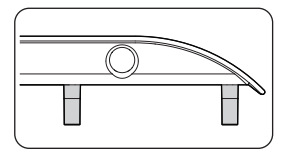

Ti raccomandiamo di conservare i **2** piedini standard per poterli sostituire nuovamente in futuro.

## Operazioni preliminari

Il modo più facile per controllare la Soundblade è attraverso il telecomando.

Inserisci le batterie *AAA\** incluse nel telecomando e chiudi il coperchio del vano batterie. *\*Assicurarti di orientare le batterie correttamente; in caso contrario, il telecomando non funzionerà.*

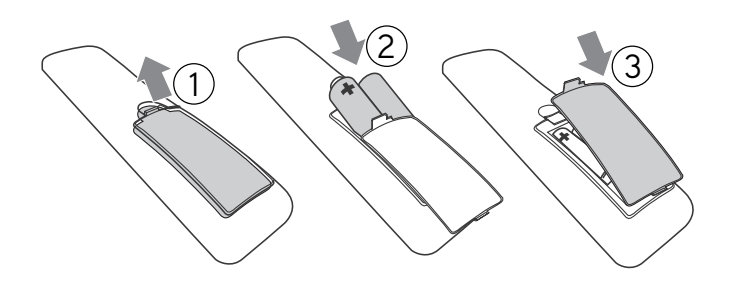

## Collegamenti

*Collegamento all'alimentazione* - Collega il cavo di alimentazione alla Soundblade.

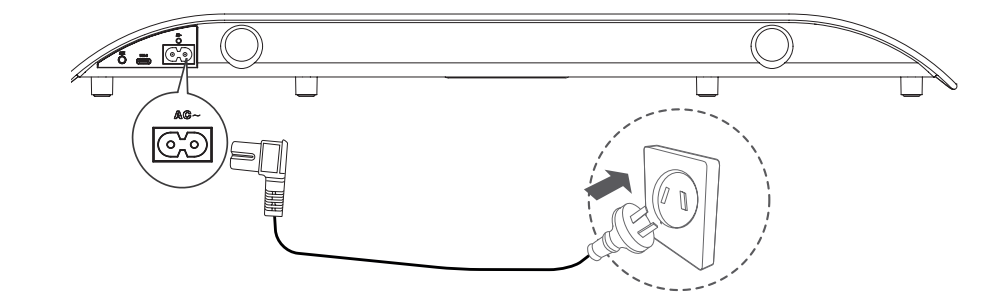

**4**

Seleziona la modalità di collegamento che preferisci e segui le istruzioni.

## Sono disponibili 3 modalità di collegamento della Soundblade

Puoi *cambiare* facilmente la modalità di collegamento con il telecomando.

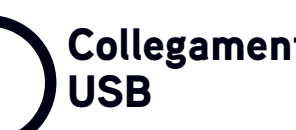

Questa modalità permette di collegare via cavo l'unità a computer o altri dispositivi che supportano la trasmissione audio via USB, ed è la più facile da configurare.

Segui le istruzioni a *pagina 6.*

**5**

# USB IN Z BLUETOOTH IN 3 JAUX

Questa modalità permette di collegare l'unità a computer o smartphone senza l'uso di cavi.

Segui le istruzioni a *pagina 7.*

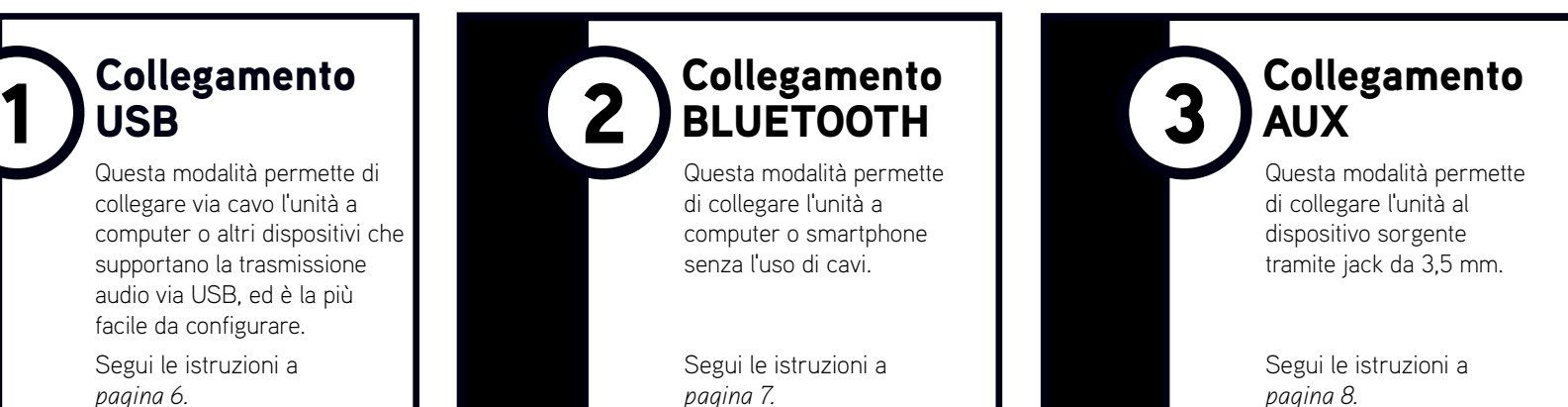

*Suggerimento -* Ti raccomandiamo di usare la modalità USB per il collegamento a un computer e la modalità Bluetooth per il collegamento a uno smartphone. Potrai quindi passare facilmente da una modalità all'altra.

### USB - Indicatore luminoso viola

1

La Soundblade include un cavo da *USB-C* a *USB-C* e un cavo da *USB-C* a *USB-A*; seleziona quello più adatto al tuo computer o dispositivo sorgente (ad esempio *laptop, Macbook, smartphone, PS4* o *PS5*).

Collega un'estremità del *cavo USB* alla Soundblade (*presa USB-C*) e l'altra estremità a un computer o un dispositivo che supporta la trasmissione audio via USB.

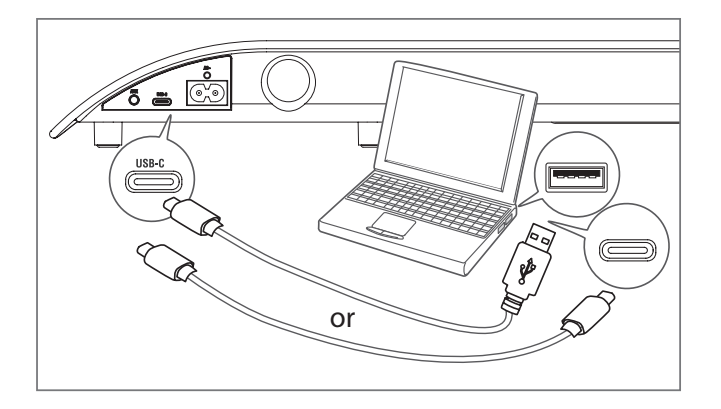

*Il tuo computer riconoscerà automaticamente la Soundblade come dispositivo di uscita audio.* Se il tuo computer non la riconosce, segui i passaggi riportati alla sezione *Risoluzione dei problemi (pagina 9)* in base al sistema operativo.

#### Controlli

Puoi usare i pulsanti di riproduzione/pausa i e di passaggio alla traccia successiva/precedente sul telecomando per controllare la riproduzione dei file audio sul tuo computer o dispositivo sorgente.

#### Volume

La Soundblade può raggiungere un elevato livello di volume. Il telecomando controlla il volume master del computer o del dispositivo collegato.

Le applicazioni come YouTube o i lettori multimediali del browser sono dotati di un volume secondario, che è necessario regolare separatamente. Se il volume ti sembra basso, assicurati che il volume dell'app sia regolato correttamente.

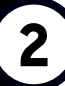

**7**

### BLUETOOTH - Indicatore luminoso blu

Per usare la Soundblade tramite **1** *Bluetooth*, premi il pulsante di accensione  $\left(\cdot\right)$  sul telecomando. **2** Quindi tieni premuto il pulsante *Bluetooth*  $\ast$  sul telecomando.

Quando la Soundblade emette il messaggio vocale *"Bluetooth pairing"*, rilascia il pulsante Bluetooth.

*La Soundblade può essere abbinata a computer, tablet o smartphone. Cerca e seleziona "BlueAnt Soundblade" nell'elenco dei dispositivi Bluetooth.*

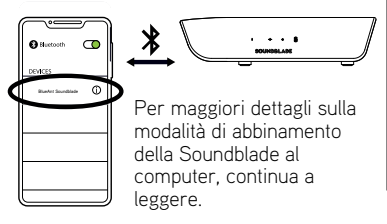

#### Sistema operativo Windows

Sul tuo computer, seleziona *"Aggiungi dispositivo".* **1**

**2** Attiva la funzione *Bluetooth* e seleziona *"BlueAnt Soundblade"* per effettuare il collegamento.

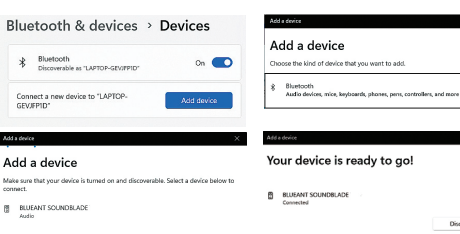

Alla successiva accensione della Soundblade, questa si collegherà automaticamente al tuo computer come dispositivo di uscita audio.

#### Sistema operativo Mac

Accedi a *"Preferenze di Sistema"* e seleziona *"Bluetooth".* **1**

**2** Fai clic su *"BlueAnt Soundblade"* per effettuare il collegamento.

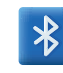

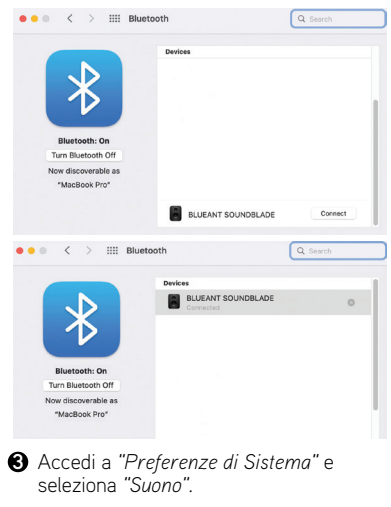

Fai clic su *"Uscita"*, quindi su *"BlueAnt*  **4***Soundblade".*

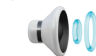

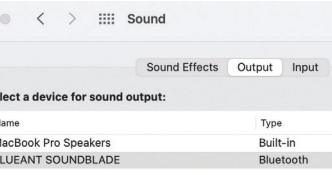

Alla successiva accensione della Soundblade, questa si collegherà automaticamente al tuo Mac come dispositivo di uscita audio.

#### Controlli

Puoi usare i pulsanti di riproduzione/ pausa e di passaggio alla traccia successiva/precedente sul telecomando per controllare la riproduzione dei file audio sul tuo computer o dispositivo sorgente.

#### Volume

La Soundblade può raggiungere un elevato livello di volume. Il telecomando controlla il volume master del computer o del dispositivo collegato.

Le applicazioni come YouTube o i lettori multimediali del browser sono dotati di un volume secondario, che è necessario regolare separatamente.

## AUX - Indicatore luminoso verde

3) AUX - Indicatore luminoso verde<br>O Per usare la Soundblade tramite *AUX*, collega un'estremità del cavo *AUX* incluso alla Soundblade e l'altra estremità a un computer o un altro dispositivo sorgente.

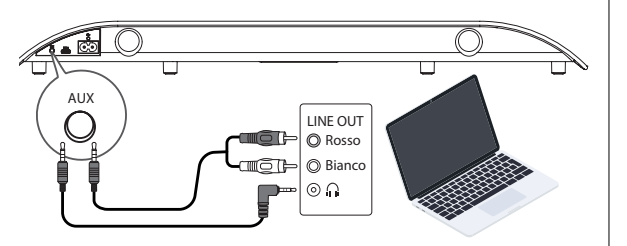

- **2** Premi il pulsante di *accensione* ∪ sul telecomando, quindi premi il pulsante *AUX.*
- Se il computer o il dispositivo sorgente chiedono quale tipo **3**di dispositivo è stato collegato, seleziona *"Uscita cassa".*

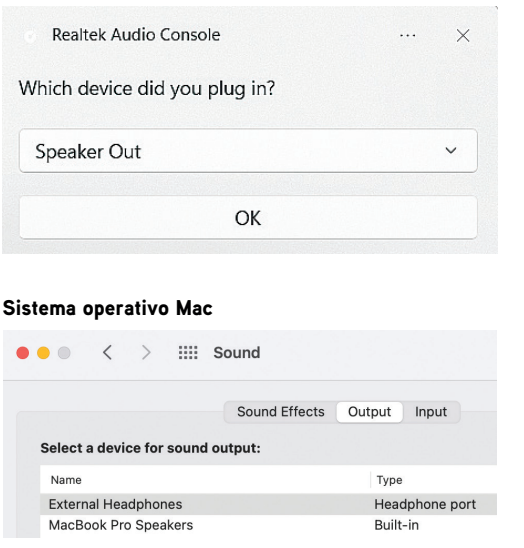

Sistema operativo Windows **In telecomando può controllare solo il volume** della Soundblade. Per controllare il volume del computer o del dispositivo sorgente in modalità AUX, dovrai farlo sul computer o sul dispositivo stesso.

## Personalizza l'ascolto

La Soundblade include *tre* diversi *equalizzatori* per garantire un ascolto ottimale in base alle circostanze.

- **GAME**  Aumenta la precisione del suono per migliorare le tue prestazioni.
- **MOVIE**  Enfatizza i bassi e gli elementi cinematici e spaziali.

**MUSIC** – Offre un perfetto bilanciamento tra alti cristallini e bassi tonanti.

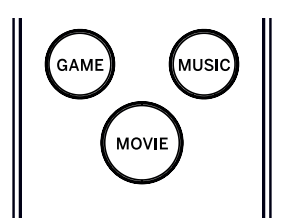

## Pulsanti sulla Soundblade

Se preferisci non usare il telecomando, puoi controllare alcune funzioni con i pulsanti sul lato della Soundblade. Il pulsante di accensione permette di accendere e spegnere la Soundblade e selezionare le modalità di collegamento, e i pulsanti +/– permettono di regolare il volume della Soundblade.

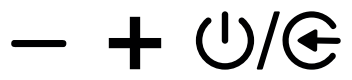

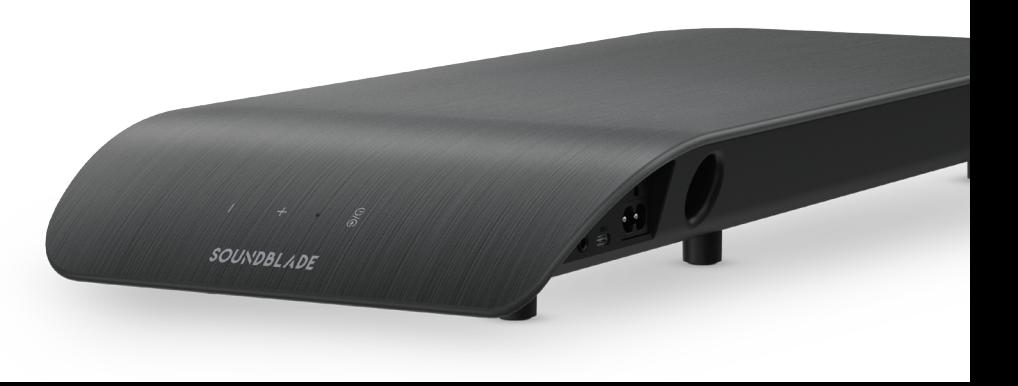

## Risoluzione dei problemi - Collegamento USB

#### Sistema operativo Windows

Fai clic con il tasto destro del mouse sull'icona dell'altoparlante nella barra delle **1** applicazioni di Windows e seleziona *"Apri impostazioni audio".*

**FNG** 

Fai clic sulla freccia a discesa per la scelta del dispositivo di output e seleziona **2** *"Cassa (BlueAnt Soundblade)".*

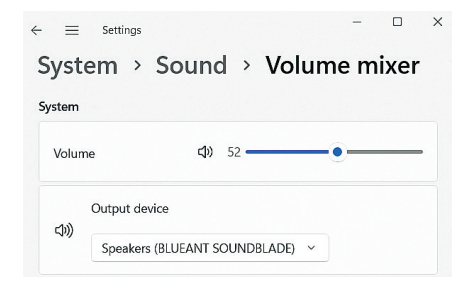

#### Sistema operativo Mac

- Accedi a *"Preferenze di Sistema"* e seleziona *"Suono".* **1**
- **2** Fai clic su *"Uscita"*, quindi su *"BlueAnt Soundblade".*

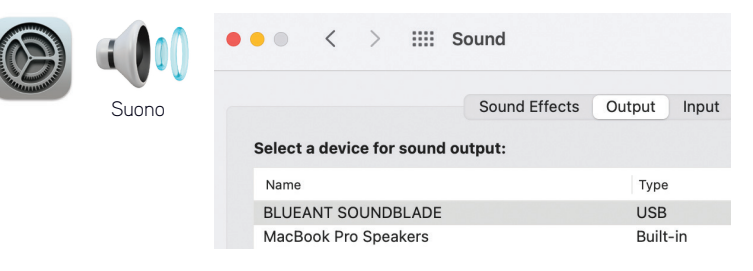

#### Audio assente

Controlla che il volume non sia azzerato e che l'audio non sia disattivato. Il tuo computer memorizza l'ultimo livello di volume impostato.

Per ricevere ulteriore assistenza, scansiona il codice QR per visualizzare le *Domandi frequenti sulla Soundblade* o visita il nostro sito web *https://www.soundblade.com*

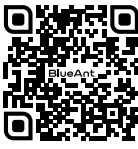

## Avvertenze di sicurezza importanti

#### INFORMAZIONI SULLA SICUREZZA E TERMINI DI GARANZIA

**Informazioni importanti sulla sicurezza**

LEGGERE ATTENTAMENTE E INTEGRALMENTE QUESTO DOCUMENTO PERCHÉ CONTIENE INFORMAZIONI IMPORTANTI SULL'USO DEI DISPOSITIVI BLUEANT.

AVVERTENZA! PROTEGGI IL TUO UDITO I DISPOSITIVI BLUEANT POSSONO RAGGIUNGERE LIVELLI DI VOLUME SUPERIORI

#### RICARICARE IL DISPOSITIVO SOLO QUANDO È PULITO E ASCIUTTO.

#### **Pulizia e manutenzione**

Questo dispositivo Bluetooth BlueAnt è uno strumento di precisione. Per garantire prestazioni ottimali, è necessario prendersene cura come con qualsiasi prodotto elettronico di consumo di qualità e utilizzarlo secondo le istruzioni. BlueAnt consiglia di prendere le seguenti precauzioni. Non lasciare il dispositivo esposto alla luce diretta solare.

• Non lasciare né utilizzare il dispositivo in aree in cui la temperatura può superare i 45 gradi centigradi, ad esempio all'interno di un veicolo chiuso in una giornata calda. Infatti, in una giornata calda la temperatura all'interno di un veicolo chiusa può essere significativamente più alta della temperatura esterna.

• Non lasciare né utilizzare il dispositivo in aree in cui è probabile che la temperatura scenda al di sotto di 0 gradi centigradi (32 gradi Fahrenheit).

• Non lasciare né utilizzare il dispositivo in aree esposte a umidità, polvere, fuliggine, altre sostanze estranee, fumo o vapore per evitare il malfunzionamento del dispositivo.

A 100 DECIBEL. **L'USO PROLUNGATO AD ALTO VOLUME PUÒ INFLUIRE SULLA PROPRIA CAPACITÀ UDITIVA E PUÒ PROVOCARE LA PERDITA DELL'UDITO CAUSATA DAL RUMORE (NIHL - NOISE INDUCED HEARING LOSS). SPEGNERE IL DISPOSITIVO QUANDO NON È IN USO.**

> • Non usare detergenti per uso domestico o industriale per pulire il dispositivo. Se il dispositivo si sporca o si macchia, nella maggior parte dei casi è sufficiente pulirlo con un panno asciutto o leggermente umido.

> • Prima di ricaricare il dispositivo BlueAnt, assicurarsi che la presa di corrente, l'adattatore e il cavo non siano danneggiati. Se si verificano anomalie, contattare un professionista qualificato.

• Se si viaggia all'estero, assicurarsi che il caricabatteria da parete o da automobile BlueAnt sia approvato per l'uso nel Paese in cui si prevede di utilizzarlo e che la tensione di ricarica sia compatibile con la fonte di alimentazione elettrica locale.

• Se il prodotto BlueAnt presenta malfunzionamenti, contattare BlueAnt per ricevere assistenza. Non tentare di riparare o alterare da soli i prodotti BlueAnt.

#### **Accessori approvati**

L'uso di accessori non approvati da BlueAnt, tra cui caricabatteria da parete o automobile, può causare il malfunzionamento del dispositivo BlueAnt; l'uso di accessori elettrici non approvati può violare le linee guida sull'esposizione all'energia RF.

#### **Interferenza elettromagnetica**

Quasi tutti i dispositivi elettronici sono suscettibili alle interferenze elettromagnetiche (EMI) se non adeguatamente schermati o configurati per la compatibilità elettromagnetica. Analogamente a un telefono cellulare, il dispositivo BlueAnt è un trasmettitore/ricevitore a bassa potenza ed è soggetto alle normative relative a tali dispositivi. Spegnere il dispositivo BlueAnt in qualsiasi struttura in cui è obbligatorio farlo. Queste strutture possono includere ospedali o strutture sanitarie che potrebbero utilizzare apparecchiature sensibili all'energia RF esterna.

• Se si utilizza un dispositivo medico personale, consultare il produttore del dispositivo per determinare se è adeguatamente schermato dall'energia RF. Anche il proprio medico potrebbe fornire tali informazioni.

• Se non si è certi che dispositivo BlueAnt possa essere acceso o utilizzato in modo sicuro, consultare una persona autorizzata nel luogo in cui si desidera utilizzare il dispositivo BlueAnt. Se non è disponibile alcuna informazione o persona autorizzata, BlueAnt consiglia di spegnere il dispositivo Bluetooth e tutti i telefoni cellulari a meno che non siano necessari in una situazione di emergenza.

## Avvertenze di sicurezza importanti (cont.)

#### **Garanzia internazionale limitata BlueAnt**

Questo prodotto è coperto dalla garanzia internazionale limitata di BlueAnt per un (1) anno dalla data di acquisto da parte del primo acquirente del prodotto. Visita **warranty.blueantwireless.com** per i termini e le condizioni integrali.

Registra il tuo prodotto BlueAnt per usufruire della garanzia e ricevere aggiornamenti sui prodotti su: **register.soundblade.com**

**Per la garanzia e il supporto tecnico, invia un'e-mail a care@soundblade.com o visita il nostro sito web: soundblade.com**

#### **Riciclaggio**

Non smaltire gli accessori Bluetooth, come caricabatterie, altoparlanti, soundbar, cuffie o auricolari, insieme ai rifiuti domestici. In alcuni Paesi o regioni è obbligatorio smaltire i rifiuti di apparecchiature elettriche ed elettroniche presso appositi centri di raccolta. Informarsi sulle leggi e i regolamenti in vigore per il corretto smaltimento di tali prodotti.

Con la presente, dichiariamo che questo prodotto è conforme ai requisiti essenziali e ad altre disposizioni pertinenti della direttiva 2014/53/UE.

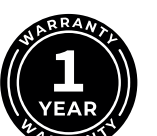

7 C

#### **@Bluetooth**

Il marchio denominativo e i loghi Bluetooth® sono marchi registrati di proprietà di Bluetooth SIG. Inc. e qualsiasi utilizzo di tali marchi da parte di BlueAnt Wireless è concesso in licenza. Altri marchi e nomi commerciali appartengono ai rispettivi proprietari.

## **BlueAnt.**

## SCANSIONA E REGISTRA

Registra il tuo Soundblade su raddoppia la tua garanzia! Visita register.soundblade.com oppure scansiona il codice QR

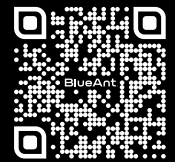

## SIAMO QUI PER AIUTARTI

Visita support.soundblade.com o scrivi a care@soundblade.com

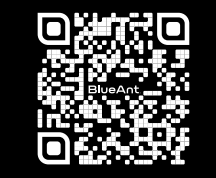

## LEGGI IL MANUALE ONLINE

Visita manual.soundblade.com

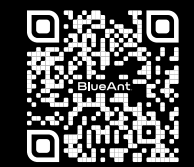

soundblade.com